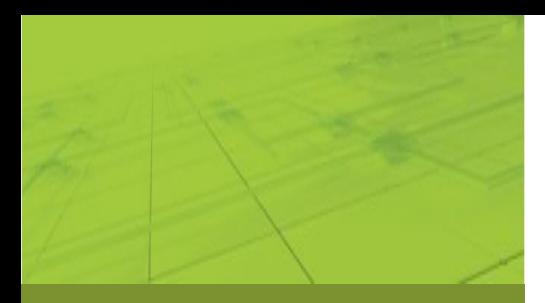

# *Console Highlights:*

- Configuring and monitoring SIP, IN (AIN) applications running on application servers
- Connecting to both secure and unsecure servers
- Monitoring the server inventory
- Monitoring endpoints on media servers
- Viewing connection states between message peers
- **Viewing log files**
- **Managing licenses**
- Receiving and displaying SNMP traps

#### **IMSWorkX, Inc.**

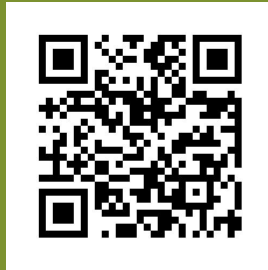

[sales@imsworkx.com](mailto:sales@imsworkx.com) www.imsworkx.com

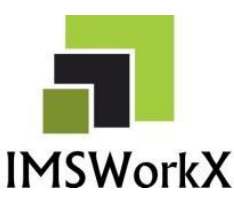

# XpressWorkX™ Management Console

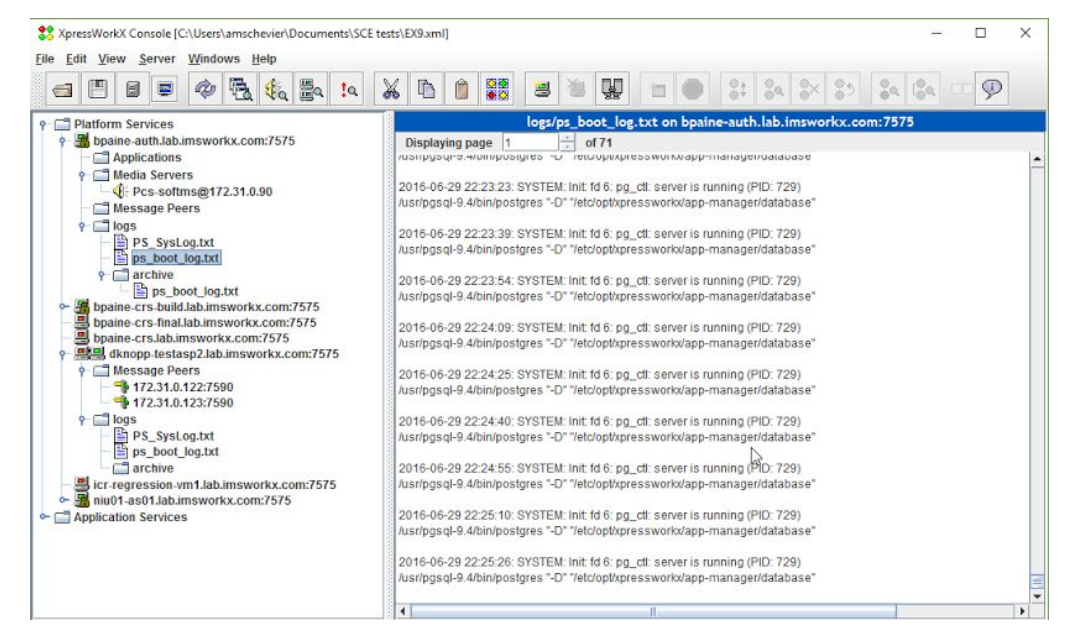

*Console Display*

The XpressWorkX Management Console (Console) is a robust Element Management System that offers views into the applications, process, and events running on the XpressWorkX Application Server.

The Console allows Application Servers to be managed as a system regardless of the number of physical servers. The Console is fully backwards compatible with all versions of XpressWorkX servers, and provides some of the same functionality as an Element Management System commonly used in telecommunications. It is an integral part of our Service Delivery Platform.

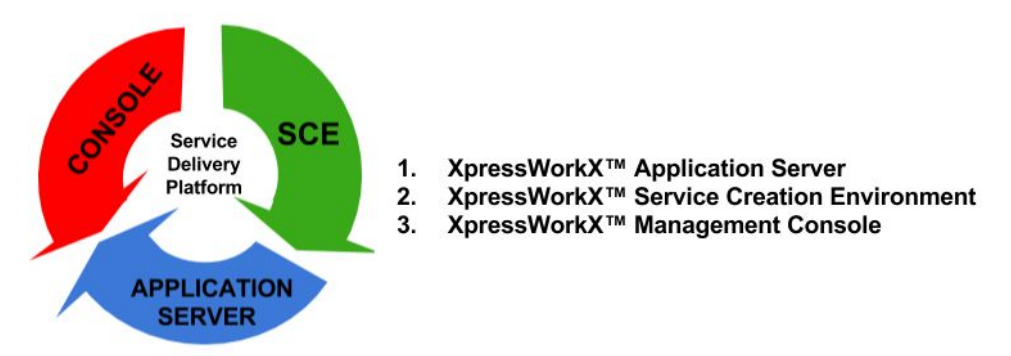

# **The Secure Console Feature**

The console can connect to the Application Server using a secure TLS connection. This connection can be configured with or without a trusted certificate.

## **Console Functionality**

The console displays service hosts in the Object Panel. These hosts can be explicitly added, or they can be found using the Discover feature. When a service host has been added, they can be saved in a configuration file and be reopened upon subsequent use of the console. Each service host can have any of the following three types of service agents:

- Applications: All applications running on the associated service host
- Media Servers: All media server on the associated service host
- Message Peers: All connections from the associated service host to other service hosts

The service agents are either manually configured or automatically added through the Discover feature. The console allows you to navigate and obtain more detailed information about service agents. For example, if you select message peers, you can view outage logs for its peers.

### **Management Functions**

You can also use the console to perform management functions, such as starting and stopping sessions or applications. Viewing the details of a specific session can help to quickly diagnose problems during that session. This type of system monitoring is similar to using a debugging tool for a process, but is implemented at the application level. The console also allows you to

- view all agents of a particular type across all service hosts
- view SNMP traps (if a device has been configured to send these traps)
- view usage statistics
- monitor connections
- manage application licenses
- browse log files

#### **Complete Voice Service Solution**

IMSWorkX provides powerful service layer applications for VoIP, VoLTE, IMS and Converged IP/TDM networks that are flexible to meet the needs of any network and subscriber. The highly scalable XpressWorkX software platform brings added value to service providers because of its proven ability to provide current services on legacy networks while simultaneously allowing rapid development of new services for evolving networks.

#### **IMSWorkX, Inc.**

Corporate Headquarters: 3495 Winton Place, Building E Suite 100, Rochester NY, 14623|USA|+1 585 568 7155 European Headquarters: Crendon House Crendon Park, Long Crendon HP18 9BB|UK|+44 7748 636116

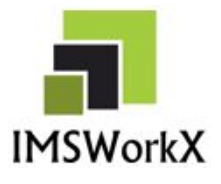

© 2013 - 16 IMSWorkX, Inc. All Rights Reserved. IMSWorkX, XpressWorkX, and the IMSWorkX logo are trademarks of IMSWorkX, Inc. The names of actual companies, products, or services may be the trademarks, registered trademarks, or service marks of their respective owners in the United States and/or other countries.